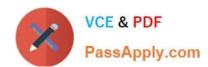

# ST0-250<sup>Q&As</sup>

SymantecMessaging Gateway10.5Technical Assessment

# Pass Symantec ST0-250 Exam with 100% Guarantee

Free Download Real Questions & Answers PDF and VCE file from:

https://www.passapply.com/st0-250.html

100% Passing Guarantee 100% Money Back Assurance

Following Questions and Answers are all new published by Symantec Official Exam Center

- Instant Download After Purchase
- 100% Money Back Guarantee
- 365 Days Free Update
- 800,000+ Satisfied Customers

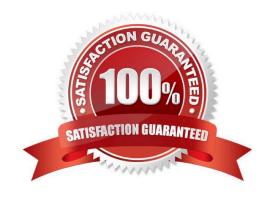

# https://www.passapply.com/st0-250.html

2024 Latest passapply ST0-250 PDF and VCE dumps Download

# **QUESTION 1**

A customer receives large amounts of non-spam mail from thousands of different users, which consumes significant resources on Symantec Messaging Gateway 10.5. Which feature should be enabled to improve system performance while minimizing the risk of false positives?

- A. Creation of custom spam rules using SenderID
- B. Fastpass
- C. Domain whitelisting
- D. Sender authentication

Correct Answer: B

#### **QUESTION 2**

During which phase of outbound message flow does Symantec Messaging Gateway 10.5 determine whether the number of recipients exceeds the good number of recipients per message?

- A. message routing
- B. message delivery
- C. outbound SMTP session
- D. outbound SMTP connection

Correct Answer: C

# **QUESTION 3**

Which additional Email Reports Data collection must be enabled to track Top Probe Accounts via reports?

- A. Spam and Unwanted Mail
- B. Submissions
- C. Sender IP connections
- D. Invalid Recipients

Correct Answer: D

# **QUESTION 4**

What is the default action taken during an email virus attack?

# https://www.passapply.com/st0-250.html 2024 Latest passapply ST0-250 PDF and VCE dumps Download

- A. delete the message
- B. throttle the network connection
- C. reject SMTP connection
- D. defer SMTP connection

Correct Answer: D

# **QUESTION 5**

With Fastpass enabled, which two verdicts may be excluded for messages with a pass? (Select two.)

- A. Spam
- B. Suspected Spam
- C. Virus
- D. Suspected Virus
- E. Compliance

Correct Answer: AB

Latest ST0-250 Dumps

ST0-250 PDF Dumps

ST0-250 Exam Questions